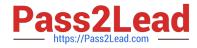

## DEVELOPMENT-LIFECYCLE-AND-DEPLOYMENT-ARCHITECT<sup>Q&As</sup>

Salesforce Certified Development Lifecycle and Deployment Architect

### Pass Salesforce DEVELOPMENT-LIFECYCLE-AND-DEPLOYMENT-ARCHITECT Exam with 100% Guarantee

Free Download Real Questions & Answers **PDF** and **VCE** file from:

https://www.pass2lead.com/development-lifecycle-and-deployment-architect.html

100% Passing Guarantee 100% Money Back Assurance

Following Questions and Answers are all new published by Salesforce Official Exam Center

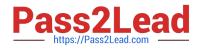

https://www.pass2lead.com/development-lifecycle-and-deployment-architec 2024 Latest pass2lead DEVELOPMENT-LIFECYCLE-AND-DEPLOYMENT-ARCHITECT PDF and VCE dumps Download

- Instant Download After Purchase
- 100% Money Back Guarantee
- 😳 365 Days Free Update
- 800,000+ Satisfied Customers

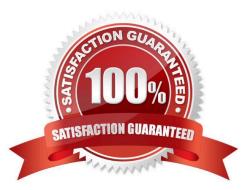

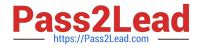

#### **QUESTION 1**

Universal Containers (UC) has a recruiting application using Metadata API version 35, and deployed it in production last year. The current Salesforce platform is running on API version 36.A new field has been introduced on the object Apex page in API version 36. A UC developer has developed a new Apex page that contains the new field and is trying to deploy the page using the previous deployment script that uses API version 35.

What will happen during the deployment?

A. The deployment script will pass because the new field is backward compatible with the previous API version 35.

B. The deployment script will fail because the new field is not known for the previous API version 35.

C. The deployment script will pass because the new field is supported on the current platform version.

D. The deployment script will fail because the platform doesn\\'t support the previous API version 35.

Correct Answer: B

#### **QUESTION 2**

What are three advantages of the package development model?

Choose 3 answers

A. Improving team development and collaboration.

B. Eliminating the need of using change set, which should no longer be used as it can get messy working with package development models.

C. Facilitating automated testing and continuous integration.

D. Significantly reducing the need for manually tracking changes.

E. Providing its own source control, so the source can be deployed In any sandbox orgs.

Correct Answer: ABC

#### **QUESTION 3**

Universal Containers is delivering many changes to its Salesforce system. Adoption reports are discovering that many features are unused. The steering committee wants this to change and is looking to the architect for advice.

What should an architect recommend to overcome this?

A. Using Lightning Web Components for every user interface.

B. Adopting user centered design to understand user needs before building the solution.

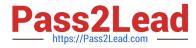

- C. Stop development until current features start being used.
- D. Sending weekly communication emails reporting on least engaged users

Correct Answer: B

#### **QUESTION 4**

An Architect is working on a Universal Containers project, and due to security concerns they cannot provide the Architect with production access. Instead, a central release management team will be responsible for performing production deployments for all development teams. How should an Architect leverage the Metadata API to ensure any metadata components necessary to deploy the project\\'s functionality are properly communicated to the release management team?

A. Create a change set in each sandbox and download the package.xml file for the release management team

B. Provide a spreadsheet of all components and utilize the metadata API\\'s readMetadata call

C. Provide the Release Management team a copy of the audit trail from the sandbox you wish to deploy from

D. Send a package.xml file with associated metadata in a .zip file to the Release Management team

Correct Answer: D

#### **QUESTION 5**

Universal Containers has a complex deployment coming up. The deployment will include several Apex classes which depend on custom settings that hold important configuration. How should an Architect manage this deployment?

- A. Script the deployment of all functionality via the Force.com Migration Tool
- B. Manually deploy and populate custom settings in production using a change set
- C. Create a custom metadata type and include this in your deployment to production
- D. Manually deploy and populate the custom settings in production prior to the Apex Class deployment

Correct Answer: C

# DEVELOPMENT-LIFECYCLDEVELOPMENT-LIFECYCLDEVELOPMENT-LIFECYCLE-AND-DEPLOYMENT-E-AND-DEPLOYMENT-E-AND-DEPLOYMENT-ARCHITECT Practice TestARCHITECT ExamARCHITECT BraindumpsQuestionsQuestionsARCHITECT Braindumps